**AYUDA para Solicitud de participación en el plan de la actividad física y el deporte en edad escolar. (PAPAS 2.0)**

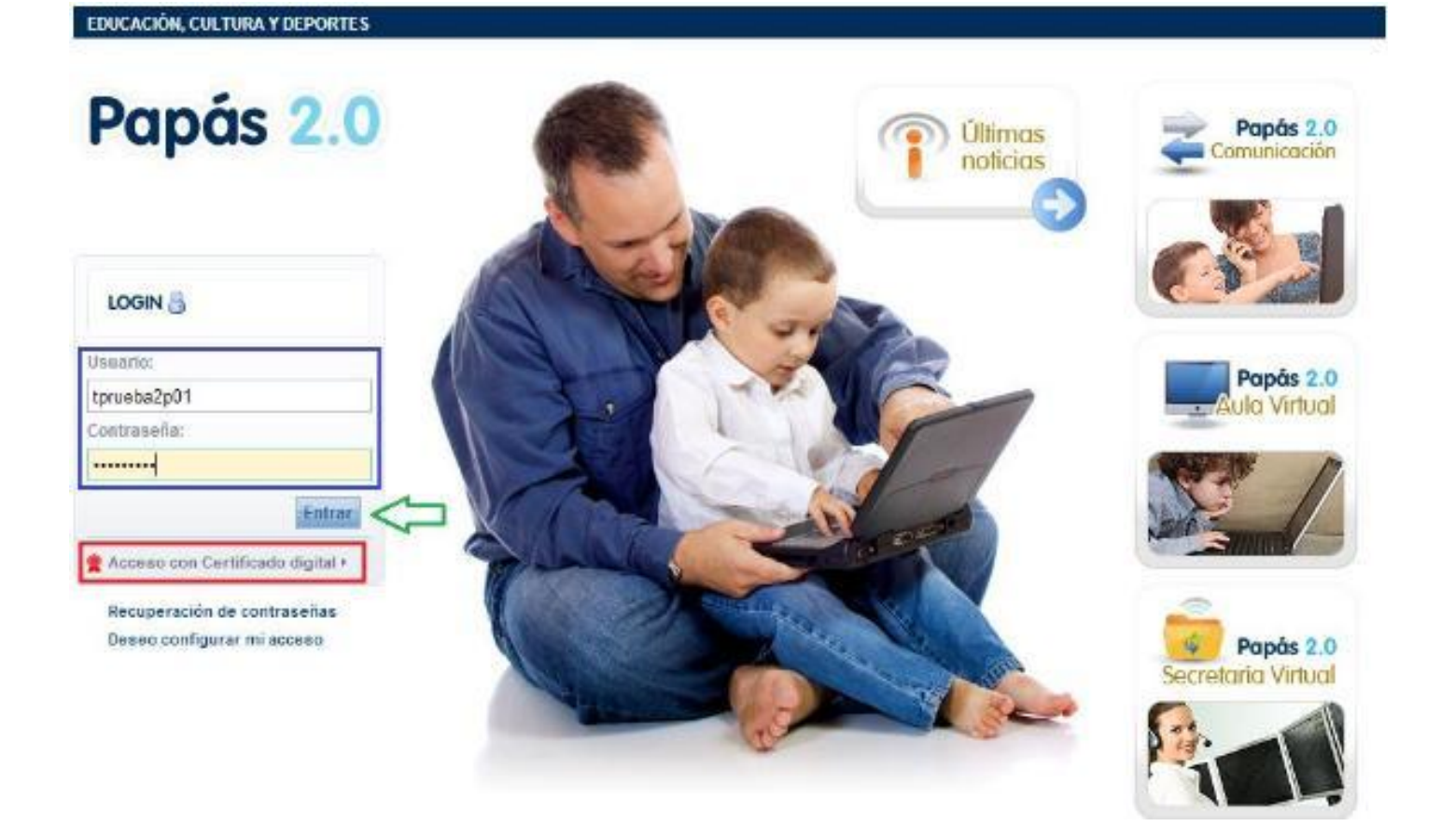

La plataforma Papás 2.0, cuya dirección es <https://papas.educa.jccm.es/papas/> $\mathbb{F}$ , permite el acceso a cualquier ciudadano que disponga de un **certificado digital** reconocido por plataforma @firma el Ministerio de Hacienda y Administraciones Públicas (marcado en rojo en la imagen anterior), o bien con las **credenciales**(usuario y contraseña, marcado en azul) que le hayan sido entregadas en cualquier centro educativo o en los Servicios Periféricos Provinciales de Educación de Castilla-La Mancha tras haber presentado el DNI o NIE que ratifique la identidad del usuario.

La primera vez que se accede a la plataforma con usuario y contraseña, o si se nos han reasignado las claves de acceso, se nos abrirá una ventana para personalizar nuestras credenciales.

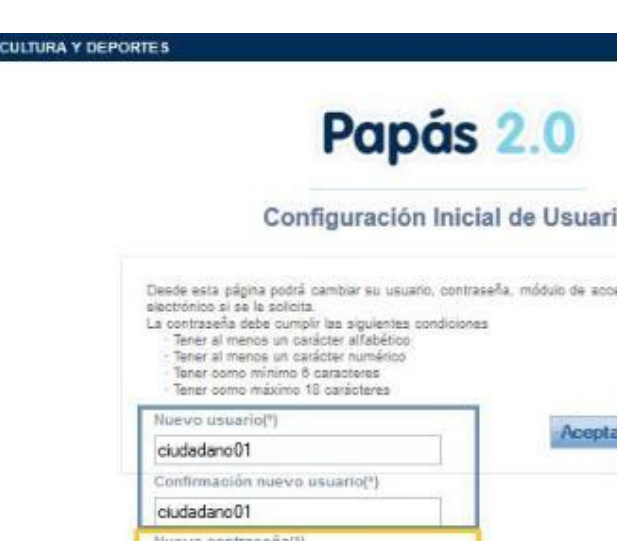

EDUCACIÓN

io

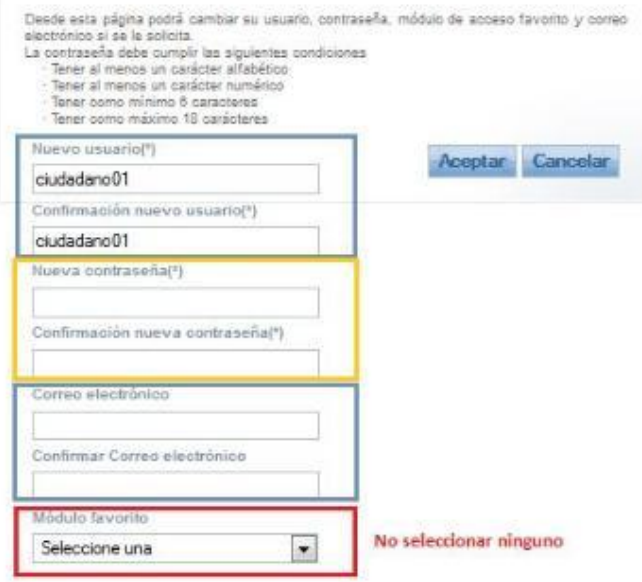

Esta pantalla tiene como campos obligatorios el nuevo usuario, la nueva contraseña y el correo electrónico. También incluye una opción para seleccionar un módulo favorito, pero se recomienda no optar por ninguno de ellos ya que cabe la posibilidad de que el acceso seleccionado quede bloqueado si perdemos la condición que en principio nos dio paso al mismo (por ejemplo: a comunicación si dejamos de ser alumnos).

Después, si es nuestra primera vez en Papás 2.0, se mostrará otra pantalla relacionada con el tratamiento de nuestros datos conforme a la LOPD. La aceptación de esta información nos dará paso a la pantalla de acceso a los distintos módulos.

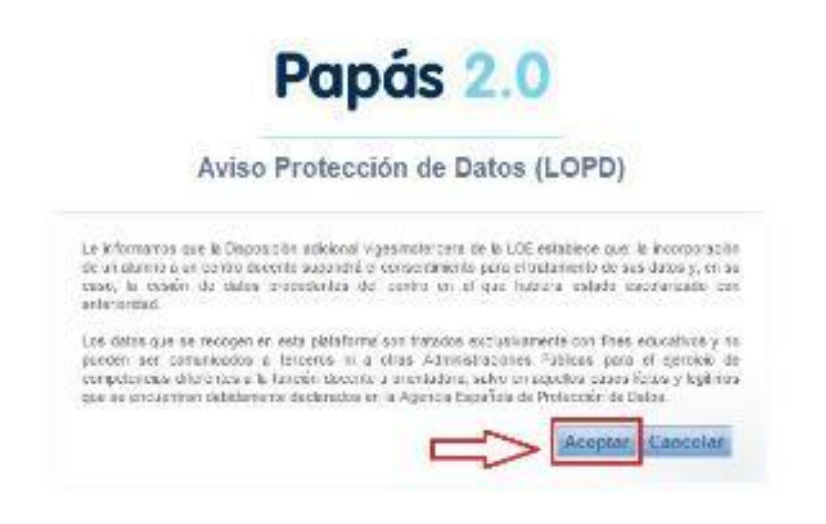

No obstante, si hemos tenido acceso previo a Papás 2.0, la validación de las credenciales nos llevará a la **pantalla de acceso a módulos** directamente.

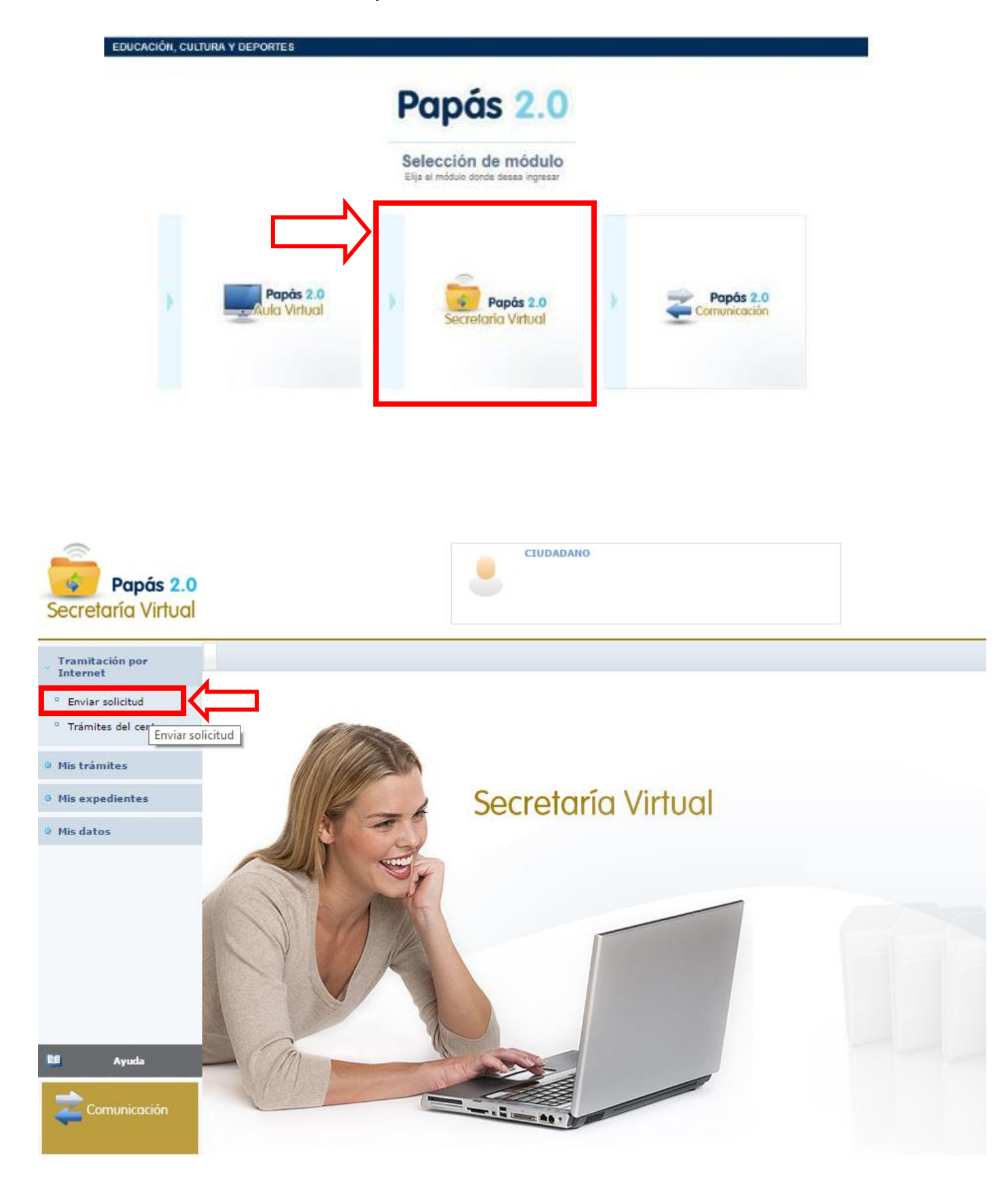

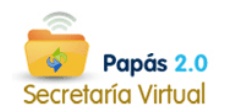

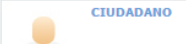

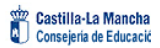

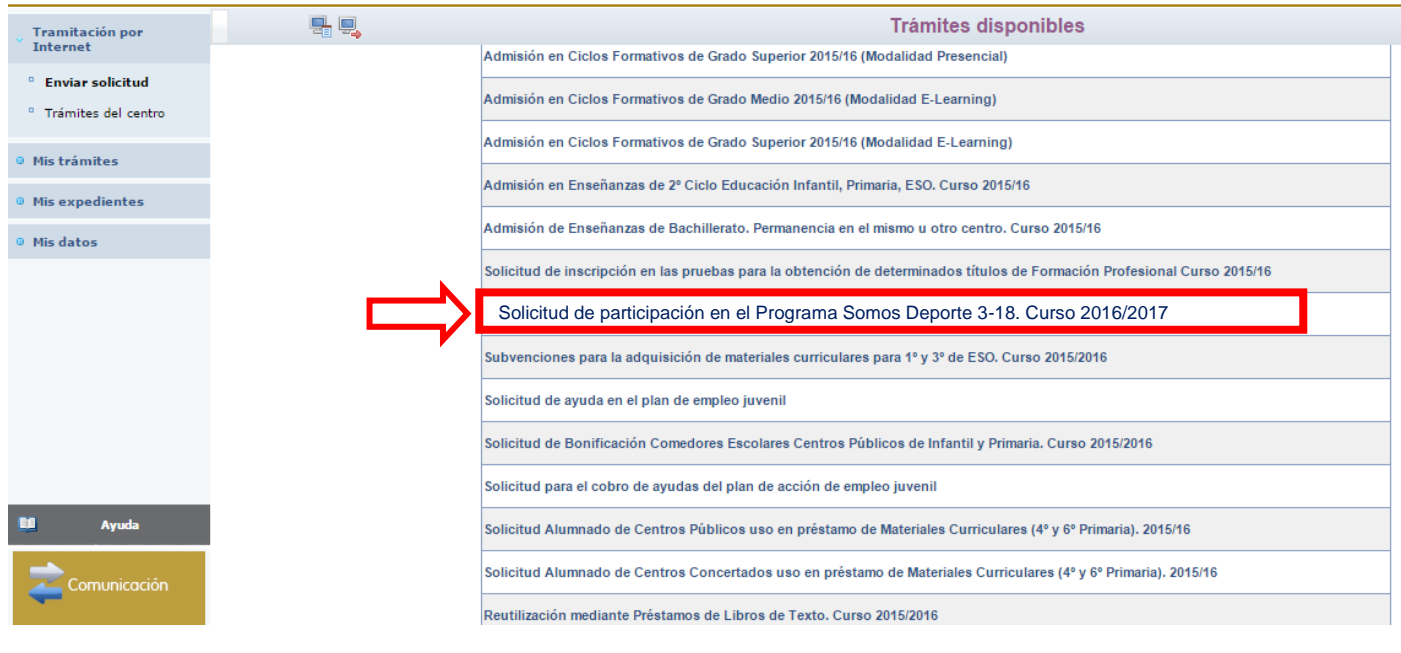

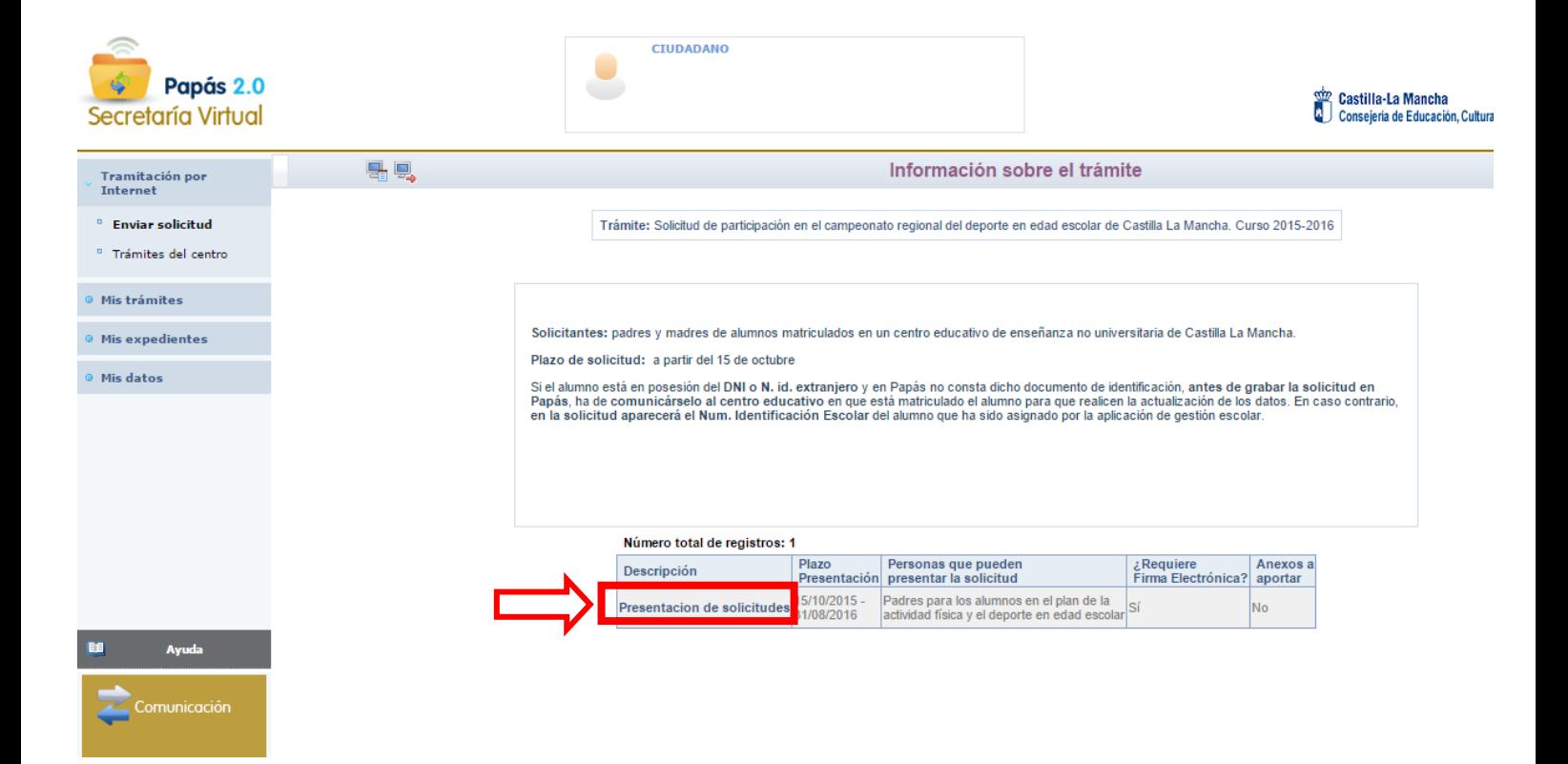

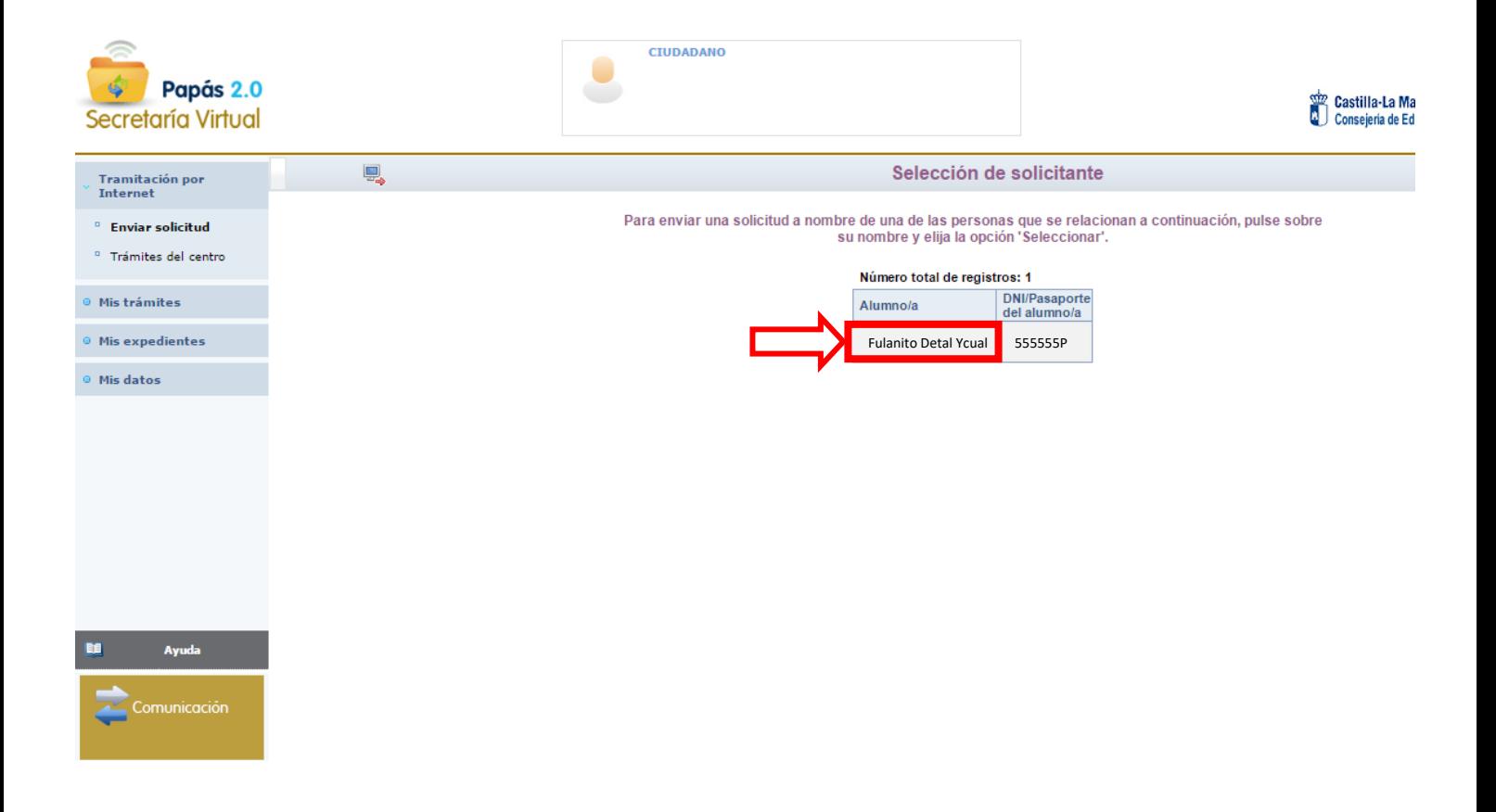

Aceptar solicitud una vez seleccionado el niño/a

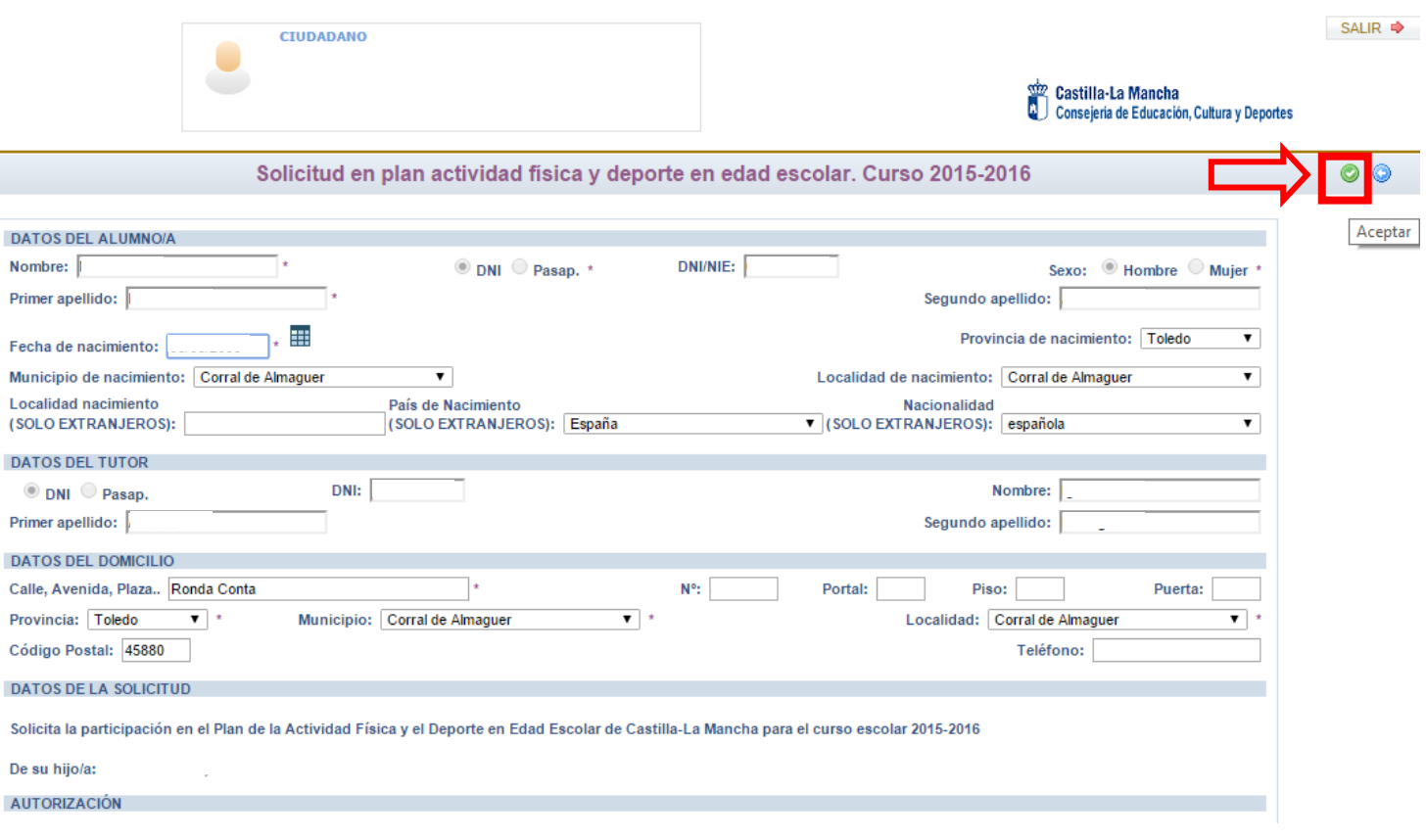

## Firmar Usuario/Contraseña de la solicitud

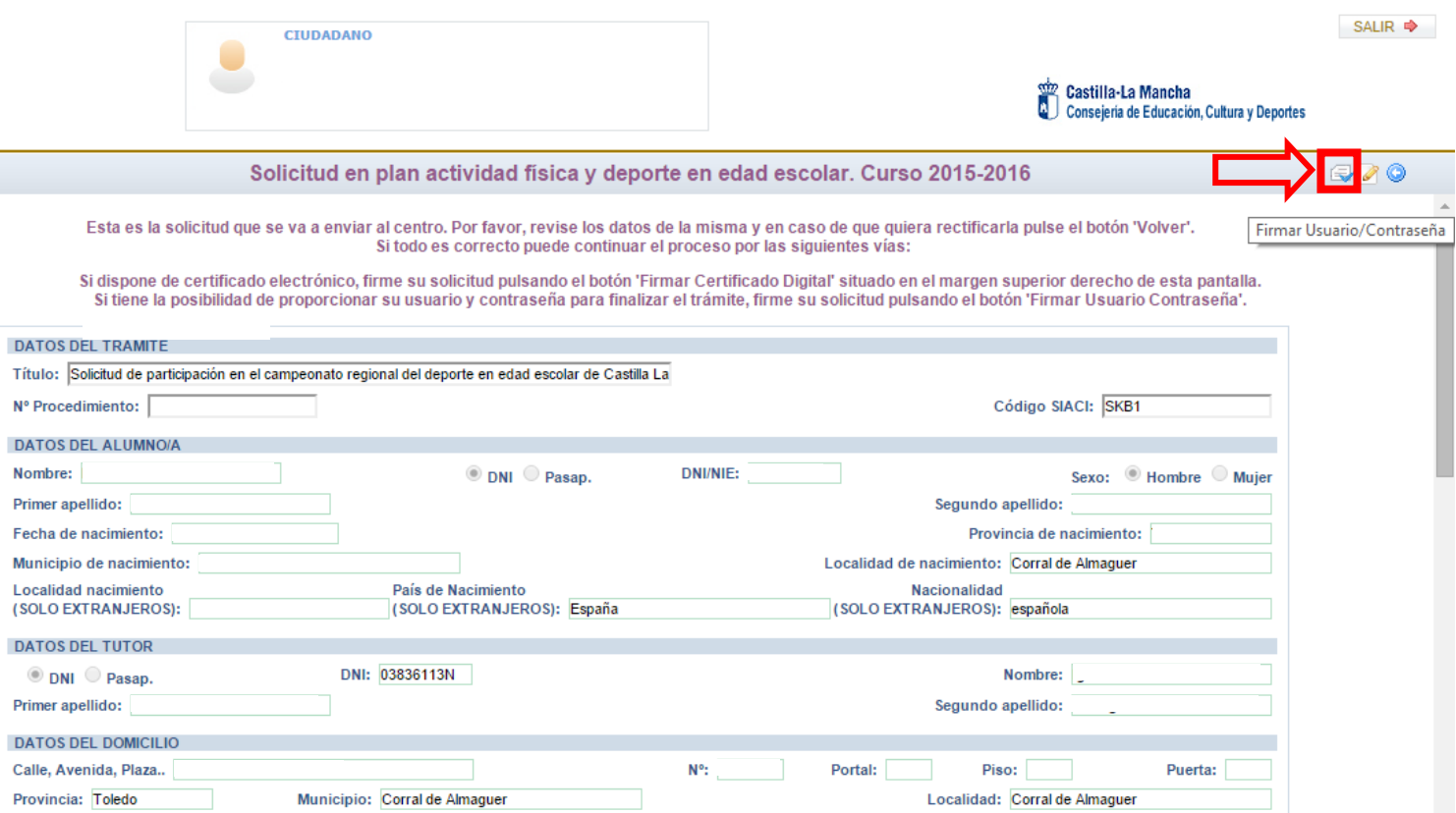

## Introducir Usuario y Contraseña del inicio del PAPAS 2.0

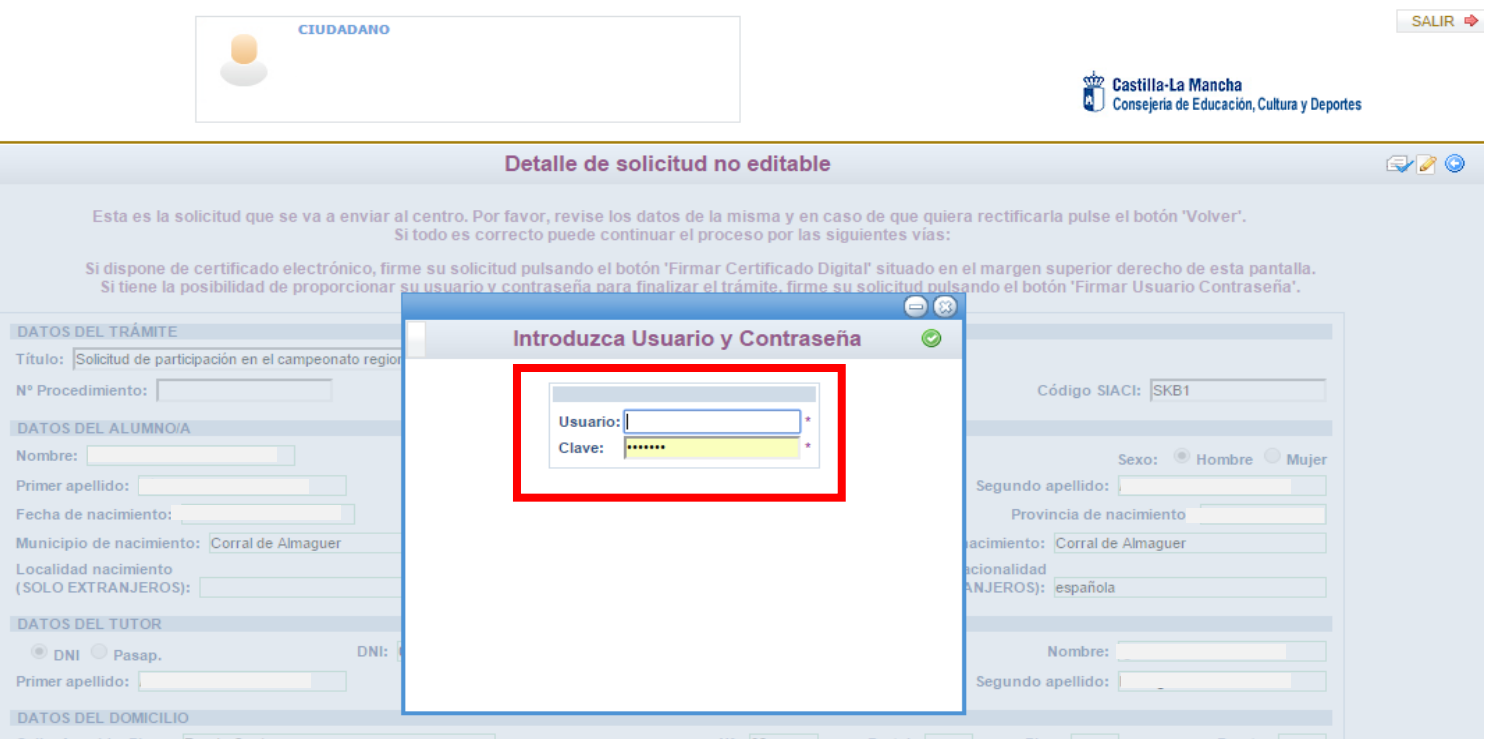

## Imprimir Solicitud y entregar al monitor o en el Ayuntamiento

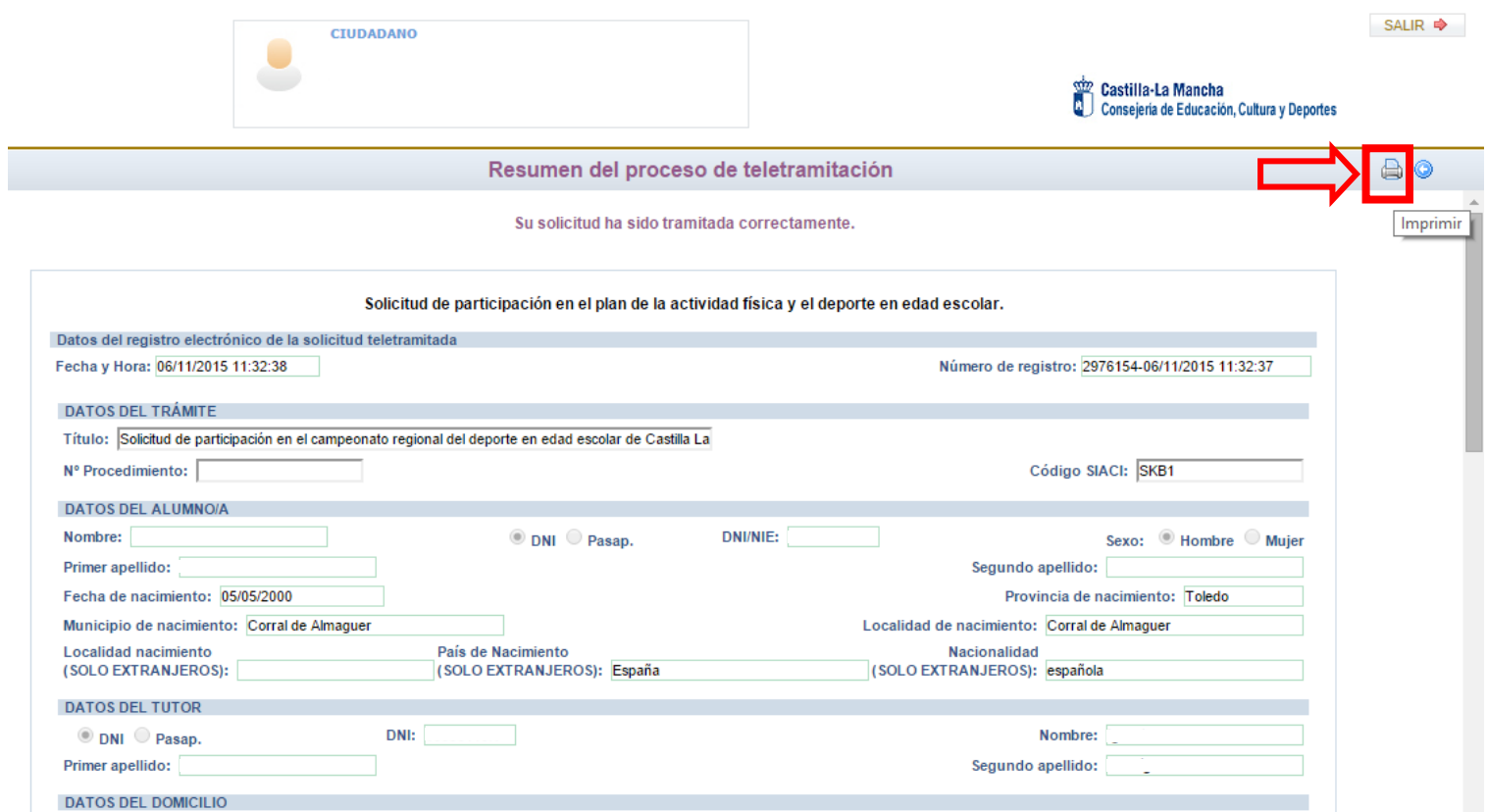

El centro educativo debe de proporcionar el USUARIO y la CONTRASEÑA si los padres o madres no la tienen en su poder.

Si existiera algún problema con el usuario y la contraseña debería de resolverlo el centro educativo, encargado de generar nuevos usuarios y contraseñas a los padres/madres.